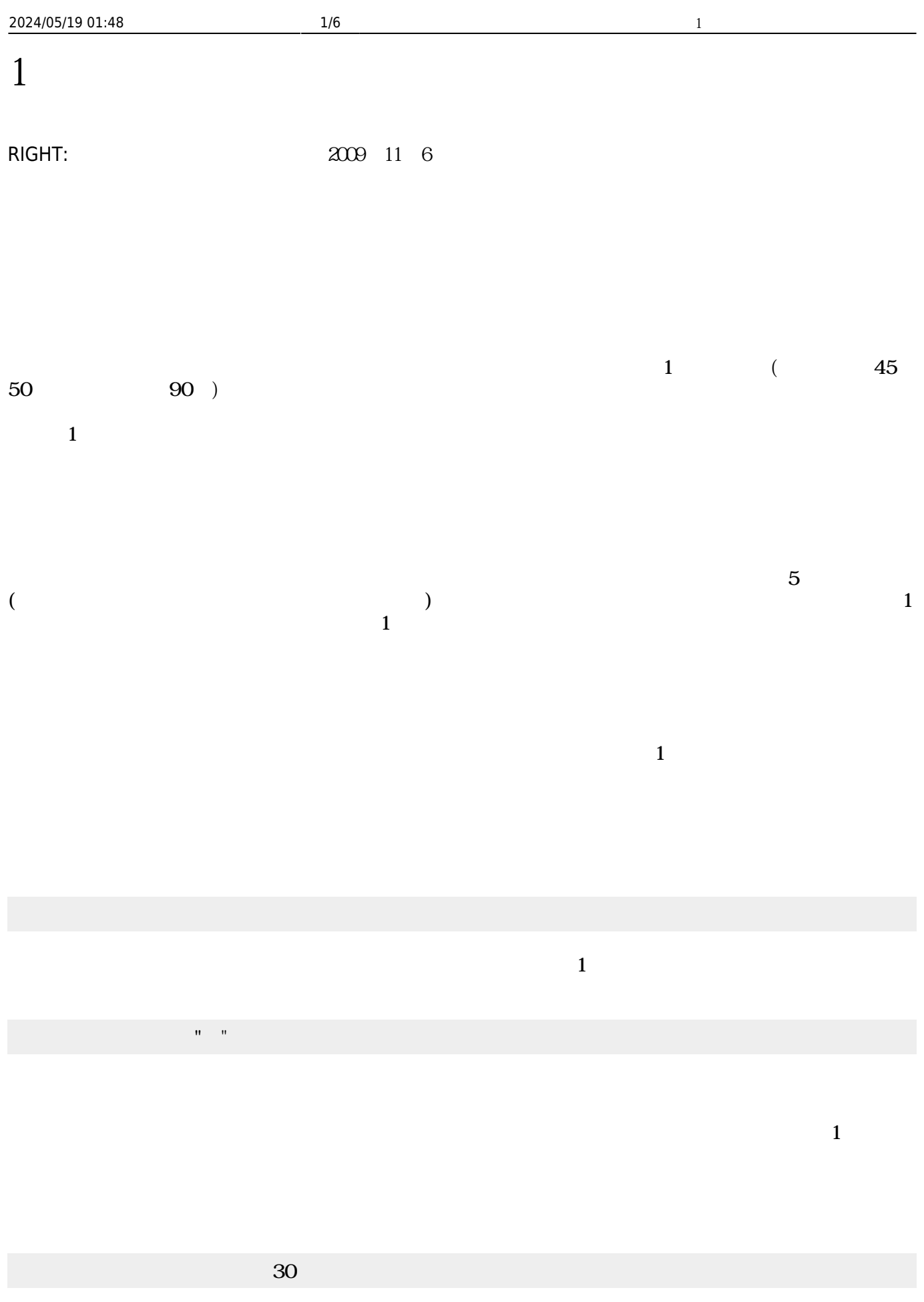

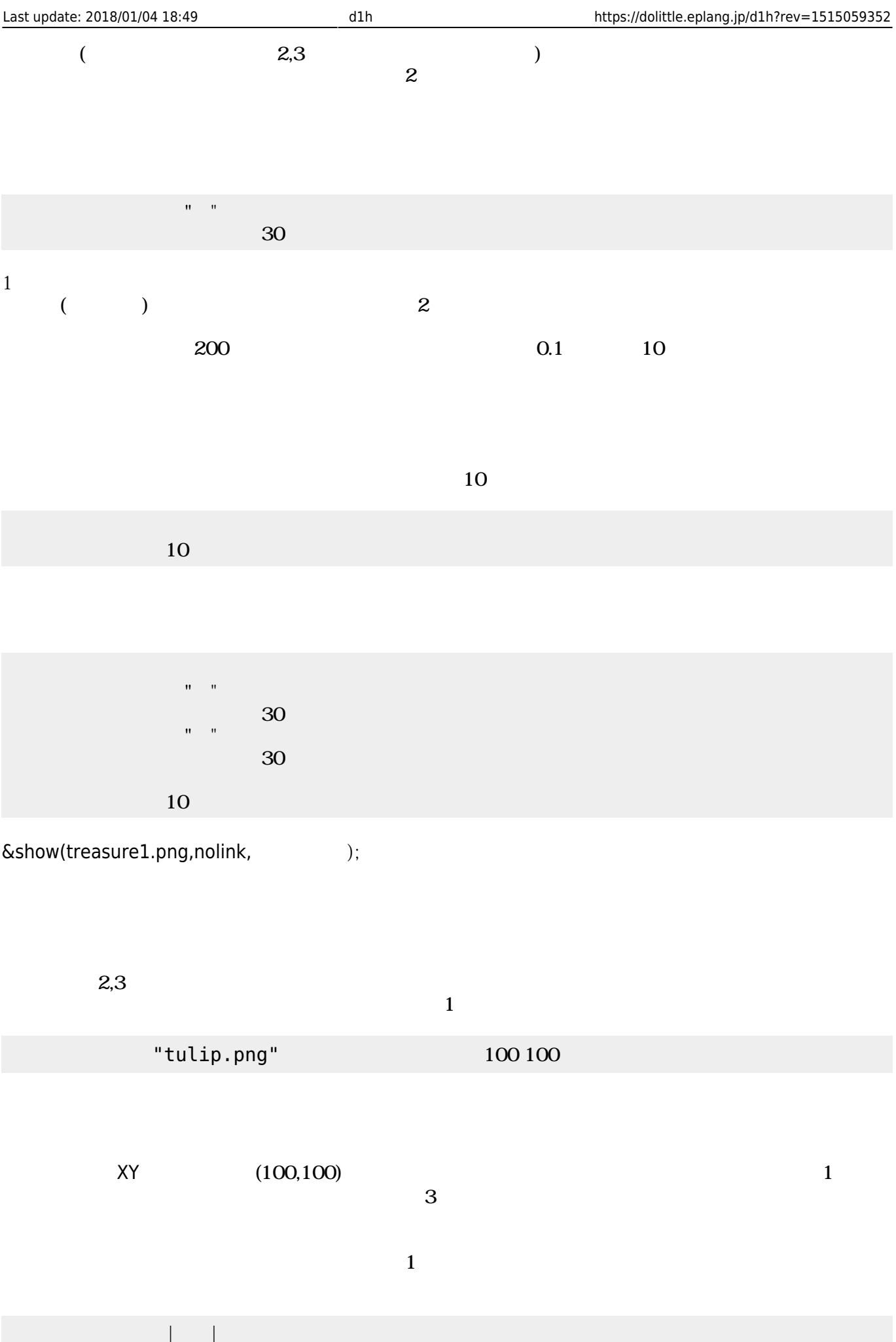

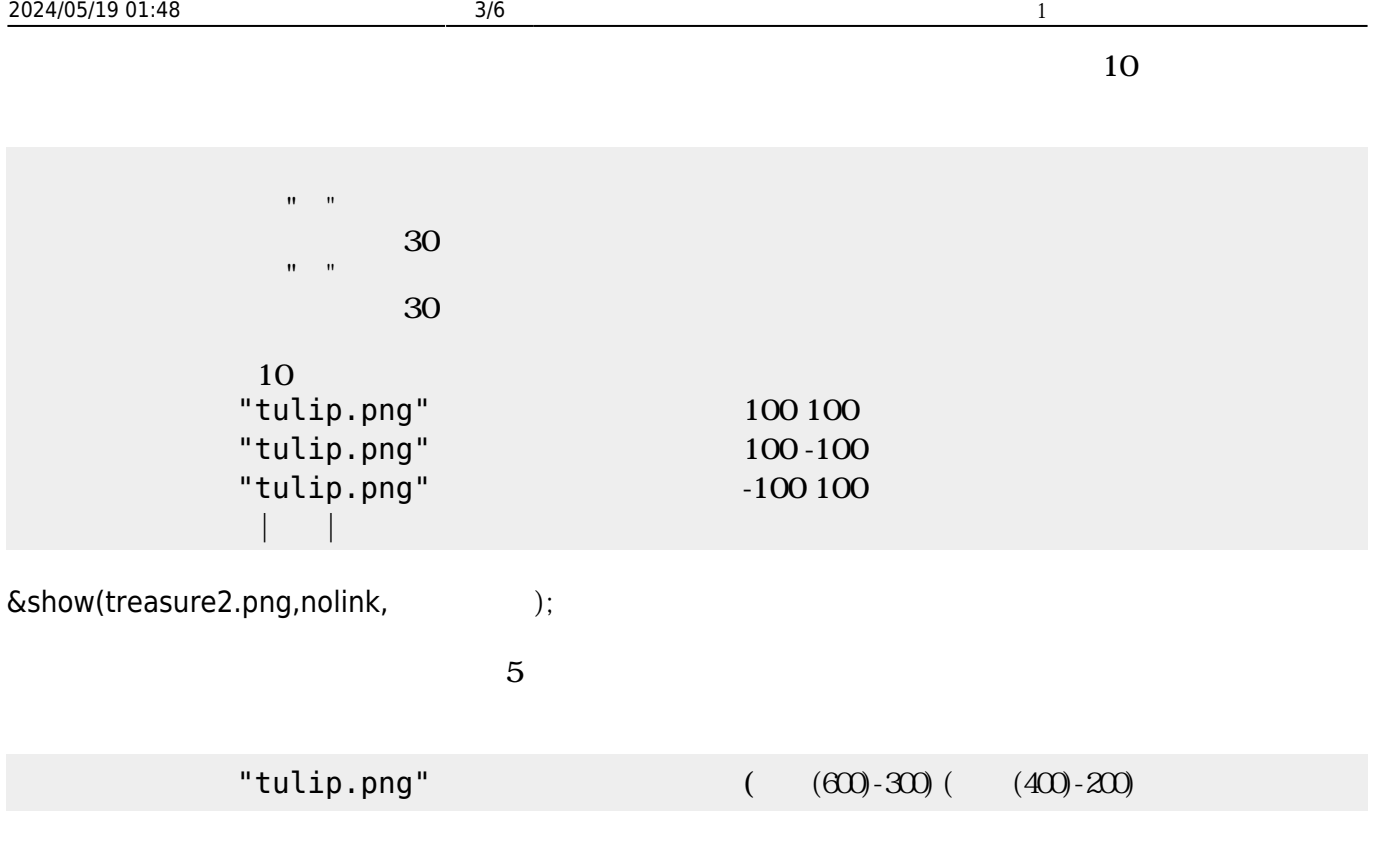

 $"$ LEFT"  $"$   $"$ RIGHT"

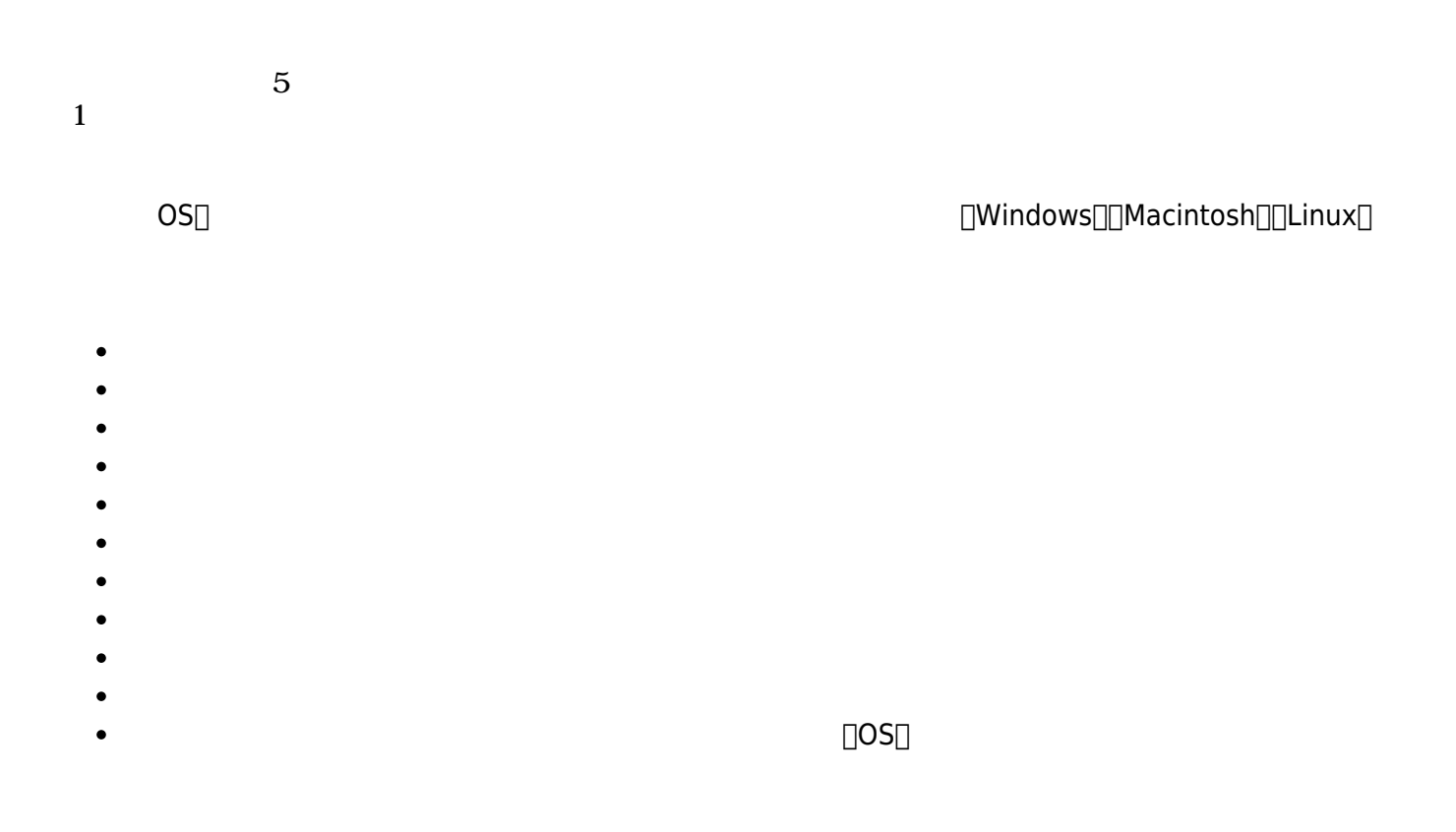

 $\bullet$  $\bullet$  $\bullet$  $\bullet$  $\bullet$  $\bullet$  $\bullet$  $\bullet$  $\bullet$  $\bullet$  $\bullet$ 

- $\mathbf 1$ 
	-
- The state  $\mathbf{1}$ 
	- -
		- -
			-
		-
		-
		-
		- - -

キー入力 マウスカーソル プログラム 表示している(OS)

**先生方 反響(Blogから無断転載)**

**(2008/11/21)** 

 $\&$ show(ysato.png,nolink, );

 $1$ 

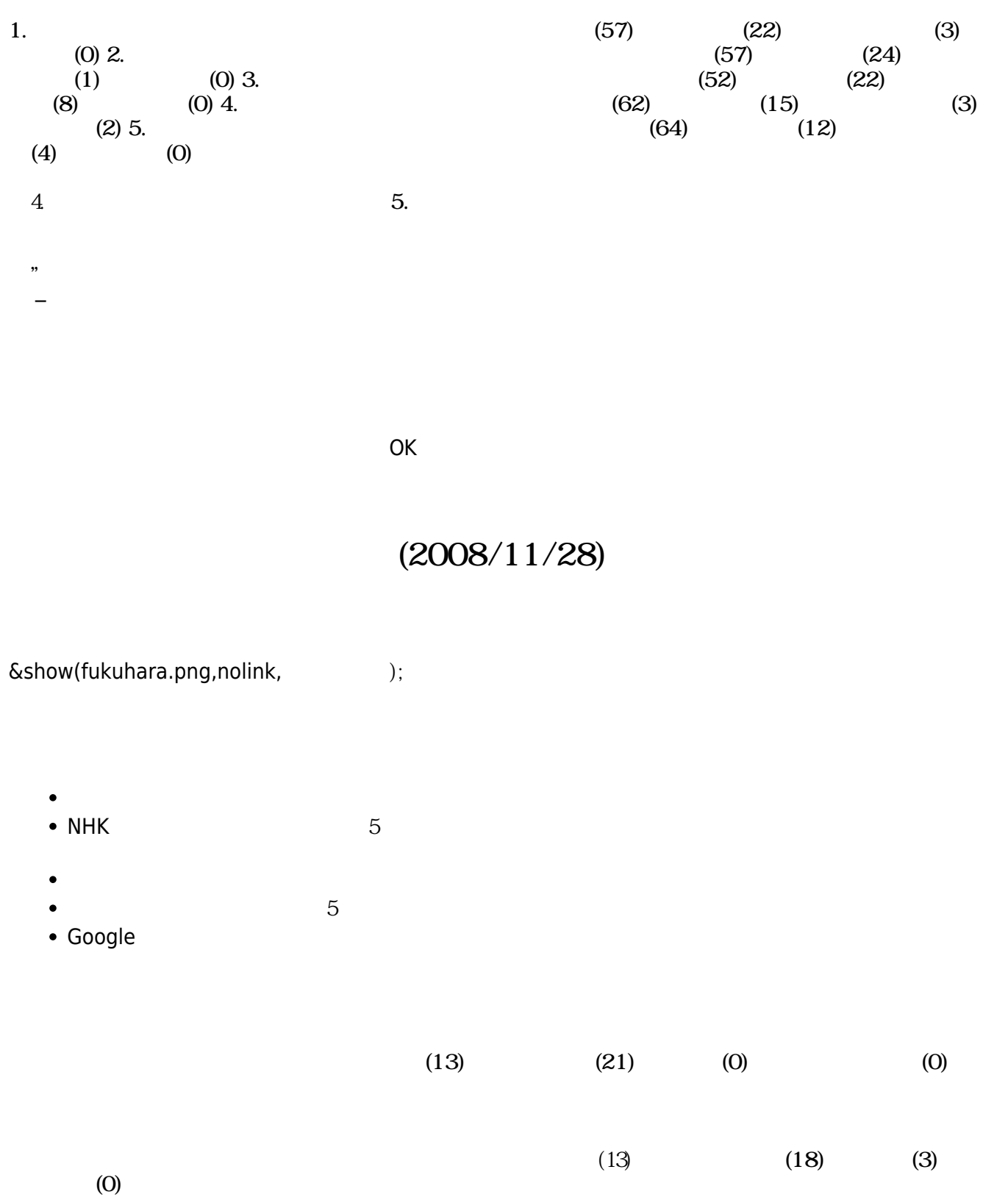

From:  $h$ ttps://dolittle.eplang.jp/

Permanent link: **<https://dolittle.eplang.jp/d1h?rev=1515059352>**

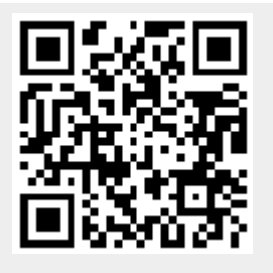

Last update: **2018/01/04 18:49**